## **PARCOURS ENSEIGNANT - INVENTER UN REGARD<br>BULLETIN DE RÉSERVATION**

Ce parcours de sensibilisation à la danse contemporaine est à destination des enseignants du second degré du département d'Indre-et-Loire. Le parcours comprend plusieurs rencontres dont un atelier de pratique et des spectacles programmés dans la saison.

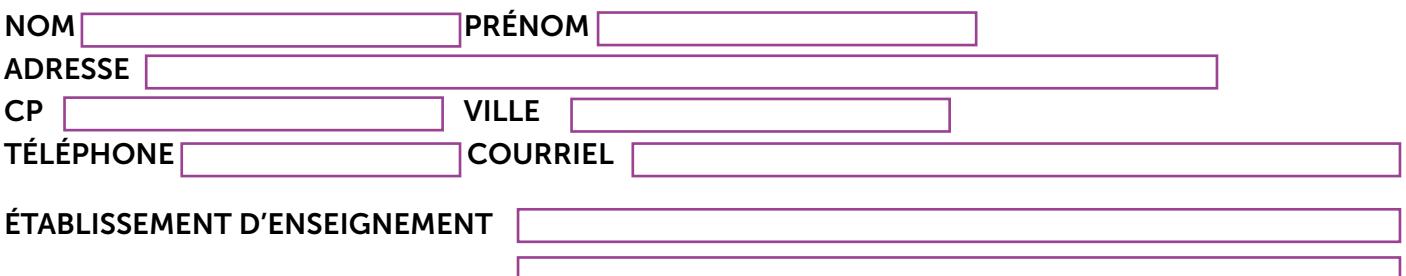

## **MODULE OBLIGATOIRE**

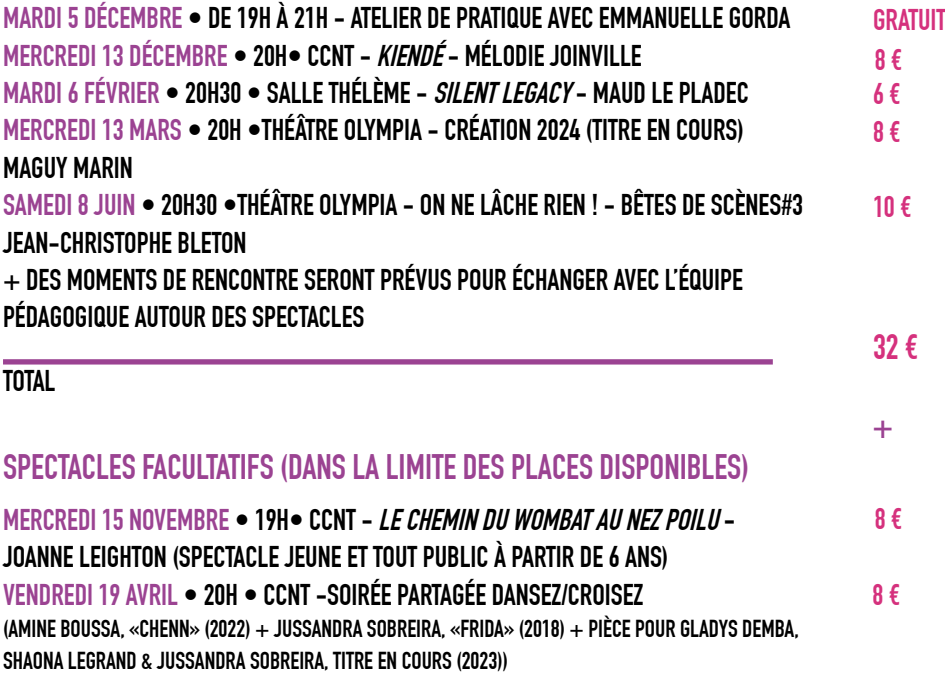

## **MODALITÉS**

## **PLACES LIMITÉES - NOUS CONTACTER AVANT TOUT ENVOI DE RÈGLEMENT**

**Inscriptions avant le vendredi 20 octobre 2023 (par mail ou sur place) Règlement par chèque (par correspondance) ou sur place en espèces ou CB Paiement obligatoire au moment de l'inscription**

**CONTACT**

**MATHILDE BIDAUX 02 47 36 46 07 - 06 99 92 04 83 mathilde.bidaux@ccntours.com**

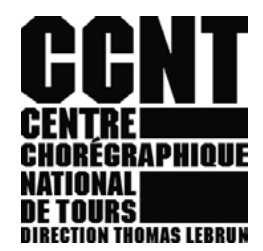